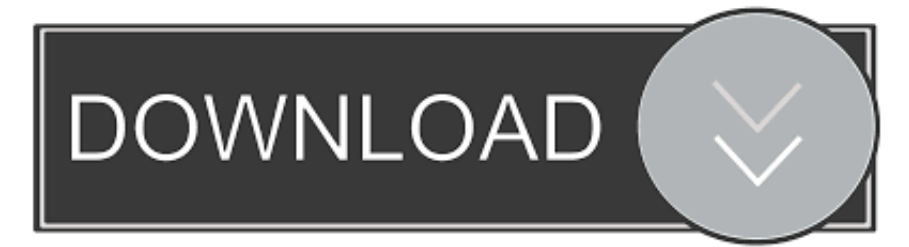

## [Convert Tiff Files To Pdf](https://picfs.com/1vtcxp)

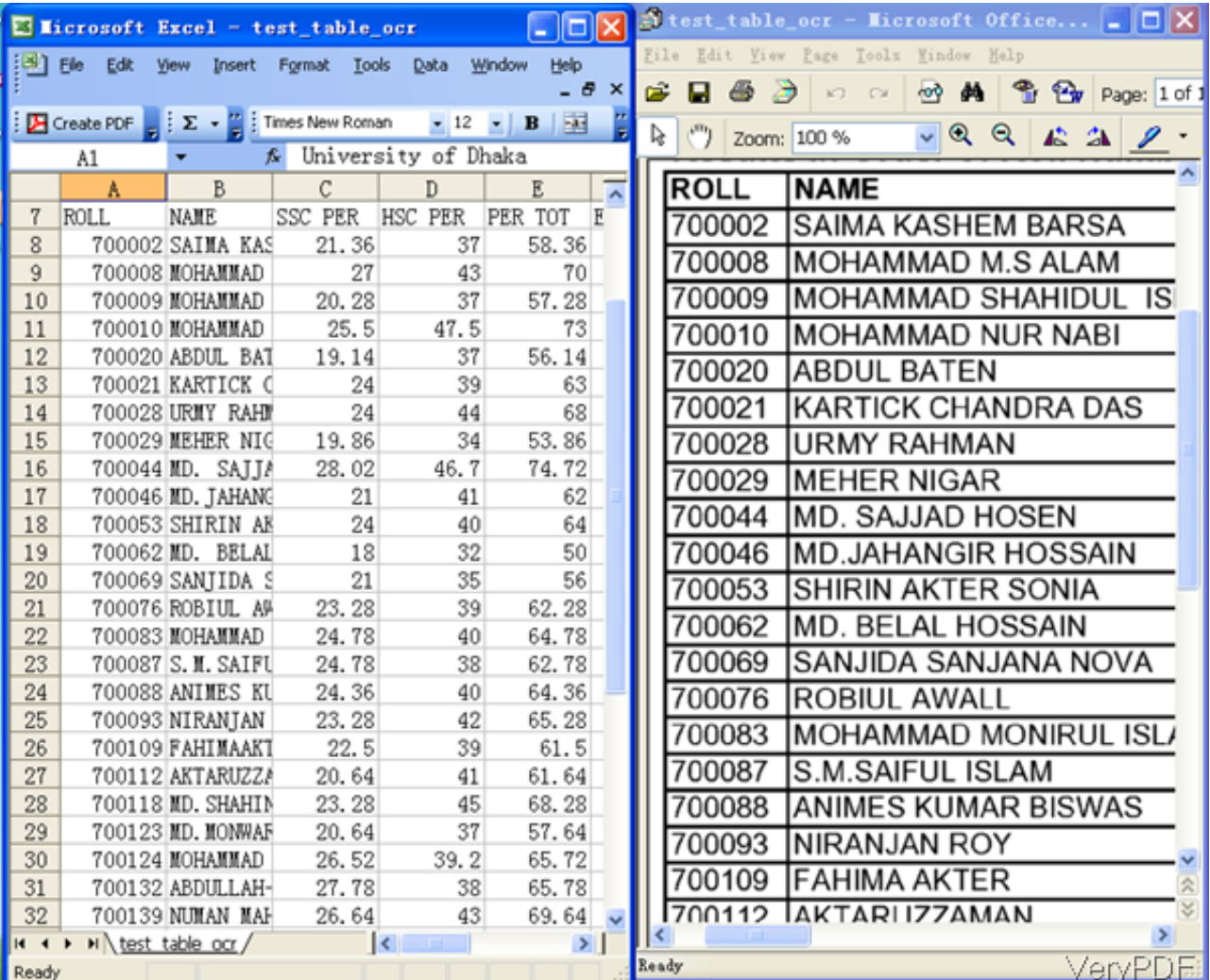

[Convert Tiff Files To Pdf](https://picfs.com/1vtcxp)

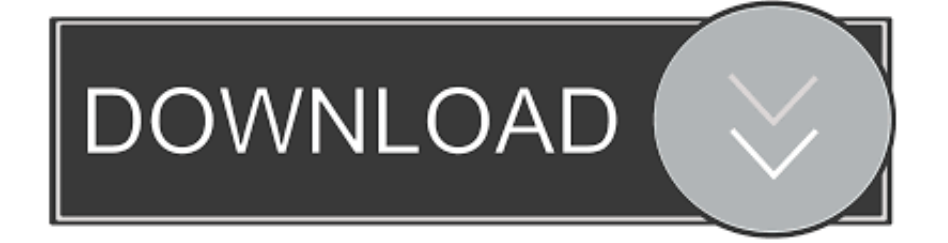

Need to convert TIFF to PDF? Use the TIFF to PDF Converter free online tool from DocFly. Fast, easy to use & maintains high quality of original TIFF file.. The product also provides the ability to split and merge TIFF files (from single page to multi-page and vice versa) and creation of image-only PDFs from TIFFs. The .... Simply use that command to convert your multi-page TIFF file convert multi-page.tif book.pdf. However, you should employ the -compress Parameter. If you have ...

Whats up. I am in desperate need today to convert some files into PDF format. However, my photoshop or illustrator can't convert the files into .... How to Convert Multi Page TIFF to PDF ? · Download and install BitRecover TIFF Converter on your Windows Computer  $\cdot$  Run this application and load multiple .... TIFF to PDF Converter is a software tool that lets you merge several TIFF images into one PDF file. You can share this file that doesn't carry any watermark, has .... I am trying to convert a image (tiff ) to pdf through create from pdf file option. it gave error saying "Adobe couldnot conver the tiff file.... -o [output TIF file]: Output TIFF filename-g: Convert to 8-bit grayscale image file, this ... Mgosoft PDF To TIFF is a fast, affordable way to batch convert PDF files to ...

## **convert tiff files**

convert tiff files, convert tiff files to pdf, convert tiff files to png, convert tiff files to pdf free, convert tiff files to dng, convert tiff files to pdf online, convert tiff files to jpg mac, convert tiff files to xml, convert tiff files to word, convert tiff files to jpg online

To convert Multi-page PDF files to Tiff files before loading a project into Dimension, you can download a free tool known as PDFill PDF Tools.. Best way to convert your TIFF to PDF file in seconds. 100% free, secure and easy to use! Convertio advanced online tool that solving any problems with any .... tiff image converter — TIFF to PDF – Convert TIFF Images to PDF Documents ... TIFF images into a single PDF file to catalog and share with .... Create a PDF from Scanned. TIFF Files ... to create a PDF. (Portable Document Format) file from a scanned TIFF. ... Use these instructions to convert images to PDF files with TextBridge Pro or OmniPage. 1. Ensure TextBridge .... Free online TIFF to PDF converter. Upload multiple PNG images and select page size, orientation, and margin to either convert or merge all TIFF files to PDF.

## **convert tiff files to png**

TIFF to PDF: You can easily convert your TIFF files to PDF with this online tool - just in a few seconds and completely free.

## **convert tiff files to dng**

Or place every page of a multi-page PDF into a new TIFF files. Choose a target document format. Transformation from. For example: It can convert DOC to DOCX .... About. NewOCR.com is a free online OCR (Optical Character Recognition) service, can analyze the text in any image file that you upload, and then convert the .... FolderMill 4.0 has a new feature: now, along with converting files you can also append various types of documents to an existing multi-page PDF or TIFF file.. In this tutorial, we will see how to convert TIFF images to PDF documents using ... For i As Integer = 1 To NumberOfPages 'Selecting each page in the tiff file.. Secure document formats. PDF and TIFF file formats offer a wide range of security benefits over standard Word Processing formats when it .... If the PDF document contains searchable text, both actions perform recognition and extraction and create a CCO file for each TIFF file, which can .... Click on the settings icon beside a file to specify settings for the generated PDF document. In the File Settings window, you can enter the following values: .... Jul 18, 2020 · PDF Converter : All File Converter PDF Converter (All ... Do you want to convert Tiff To Pdf? With our simple tool you can do it in a matter of .... How to convert TIFF to PDF Drag and drop the image (s) (or add them by clicking the "Add file" button) to convert it from TIFF to PDF format. Reorder the sequence .... Convert TIFF to GeoPDF Online ... Upload your TIFF File and Convert ... Our online converter of TIFF / BigTIFF / GeoTIFF (.tif) format to Geospatial PDF format ... fc1563fab4

[http://magligachong.cf/wynonill/100/1/index.html/](http://magligachong.cf/wynonill/100/1/index.html)

[http://biopanavehafu.cf/wynonill87/100/1/index.html/](http://biopanavehafu.cf/wynonill87/100/1/index.html)

[http://tentsinkitha.ml/wynonill27/100/1/index.html/](http://tentsinkitha.ml/wynonill27/100/1/index.html)